## പതിമൂന്നാം കേരള നിയമസഭ

ഏട്ടാം സമ്മേളനം

നക്ഷത്ര ചിഹ്നമിടാത്ത നിയമസഭാ ചോദ്യം നമ്പർ: 3667

مده

10/04/2013-ൽ മറൂപടിയ്ക്ക്

## <u>പഞ്ചായത്ത് മെമ്പർമാർക്ക് പെൻഷൻ</u>

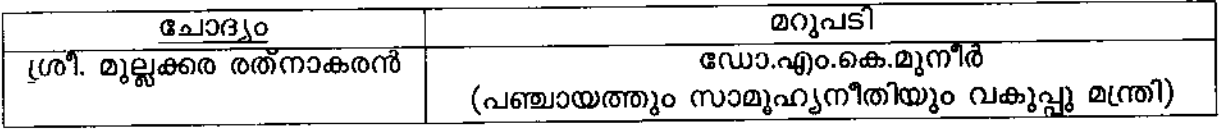

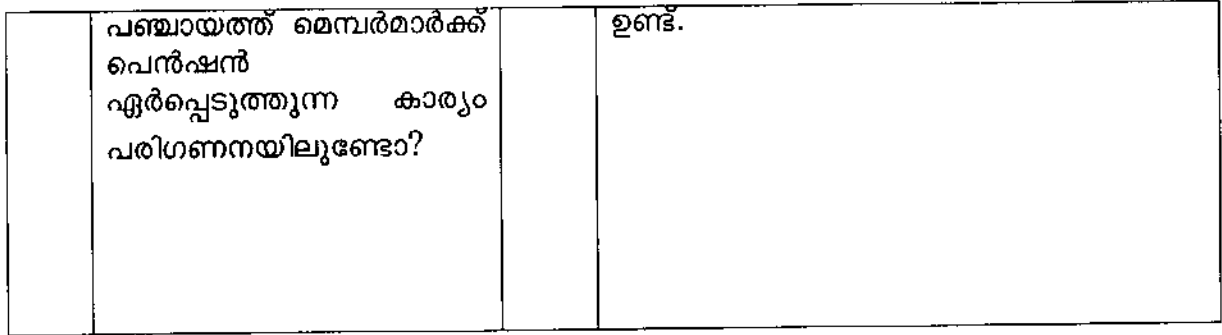

 $\ddot{\mathbb{I}}$ 

സെക്ഷൻ ആഫീസർ

هر